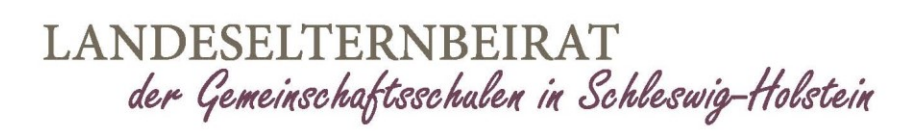

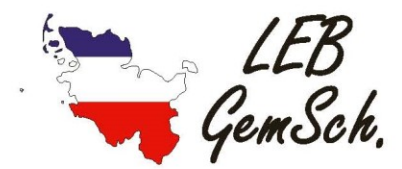

## **Anleitung zur Registrierung eines "Schul.Cloud" Accounts**

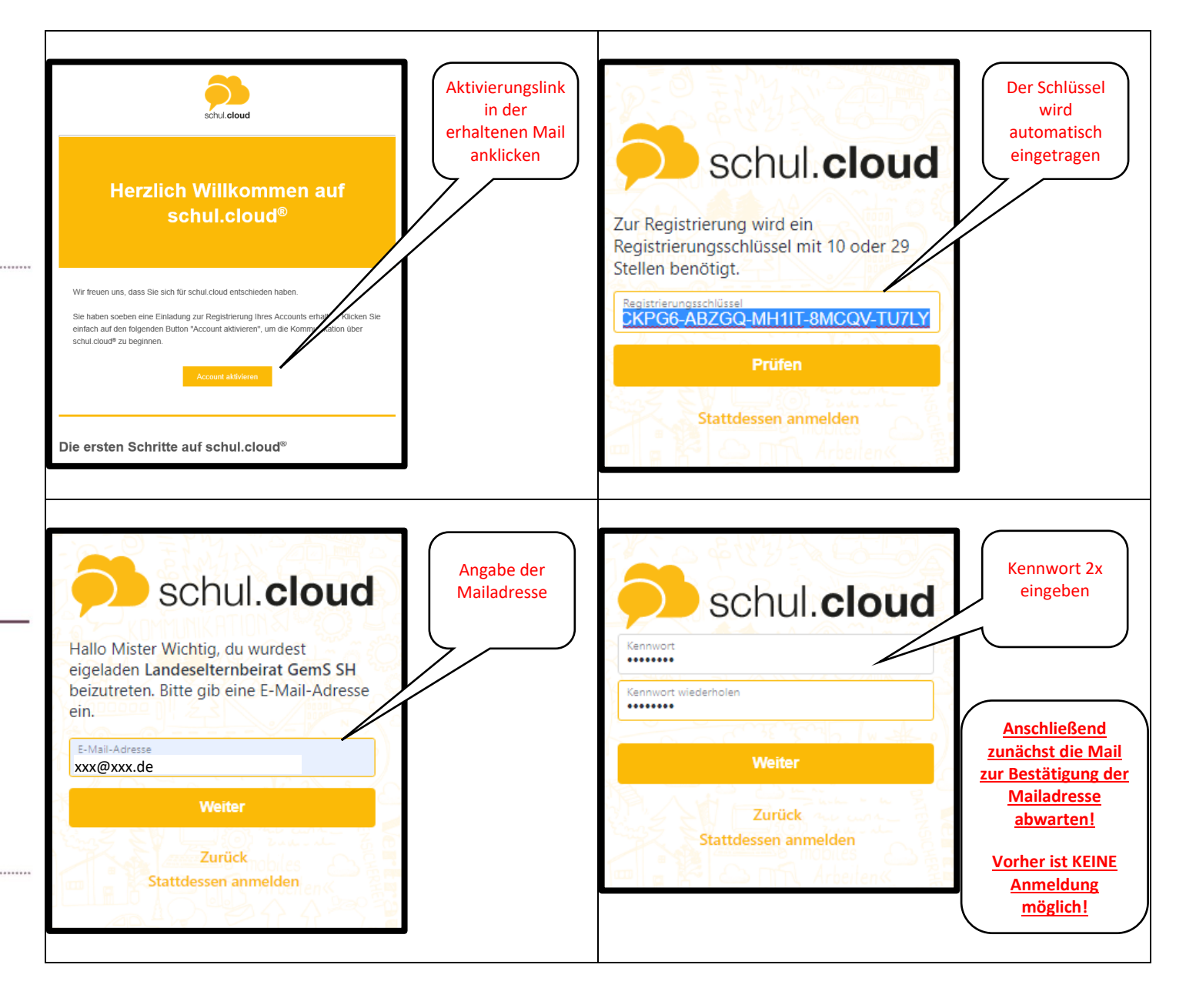

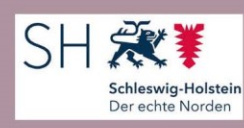

www.leb-gems-sh.de

Vorsitzender.

Thorsten Muschinski | Rethfelder Ring 17 | 25337 Elmshorn | 0 41 21 / 276 35 73 | 01 79 / 56 58 135 | t.muschinski@leb-gems-sh.de

## LANDESELTERNBEIRAT der Gemeinschaftsschulen in Schleswig-Holstein

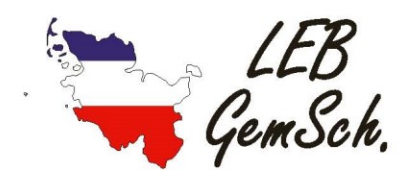

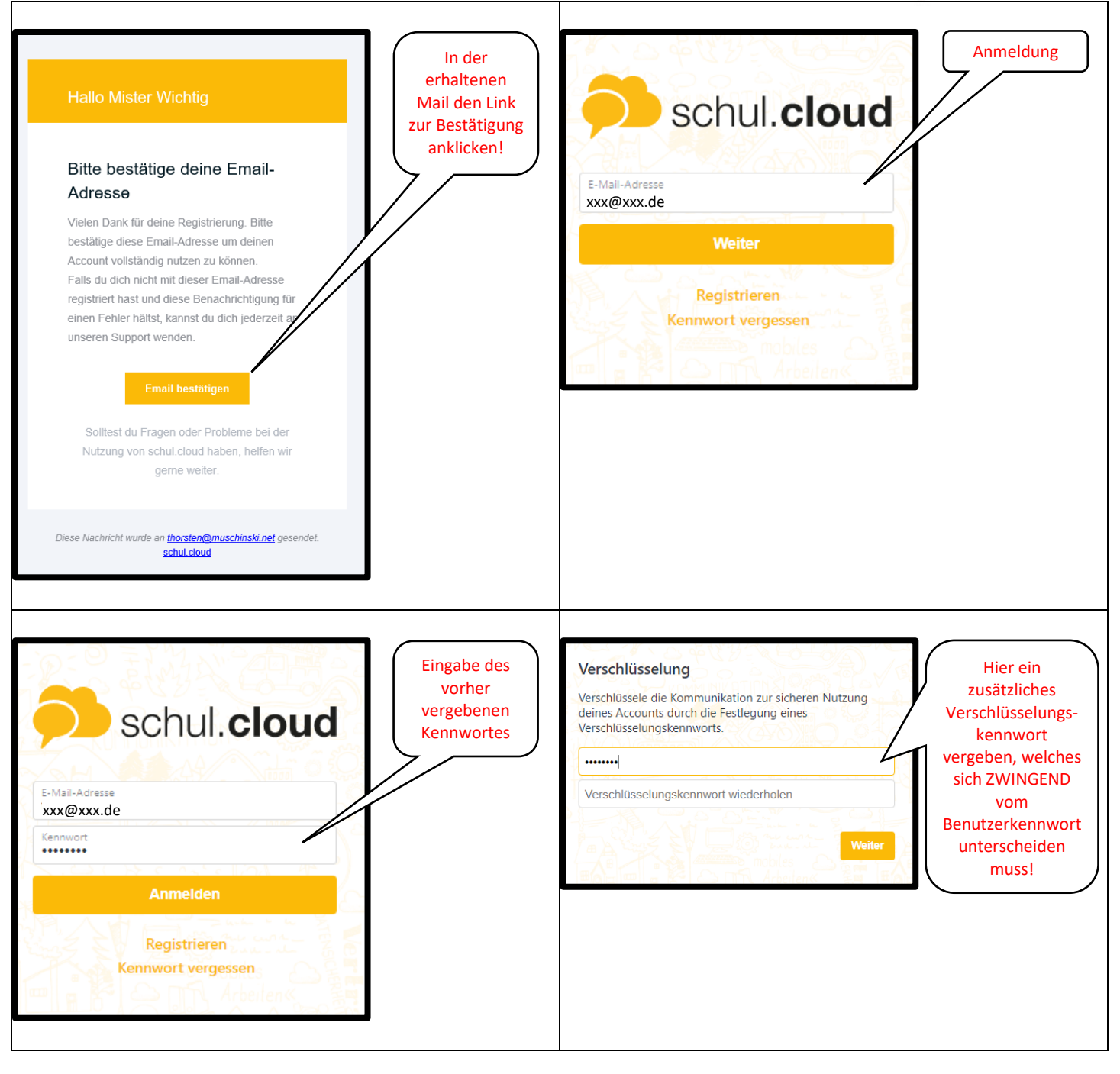

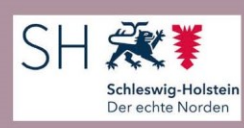

www.leb-gems-sh.de

Vorsitzender.

Thorsten Muschinski | Rethfelder Ring 17 | 25337 Elmshorn | 0 41 21 / 276 35 73 | 01 79 / 56 58 135 | t.muschinski@leb-gems-sh.de

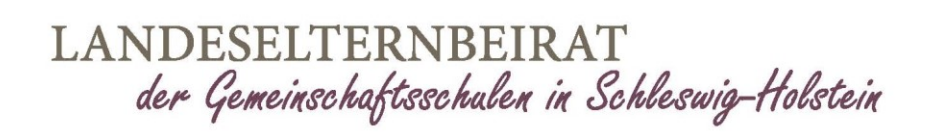

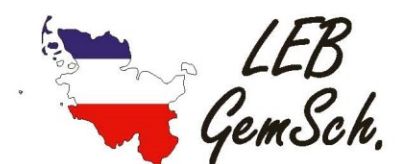

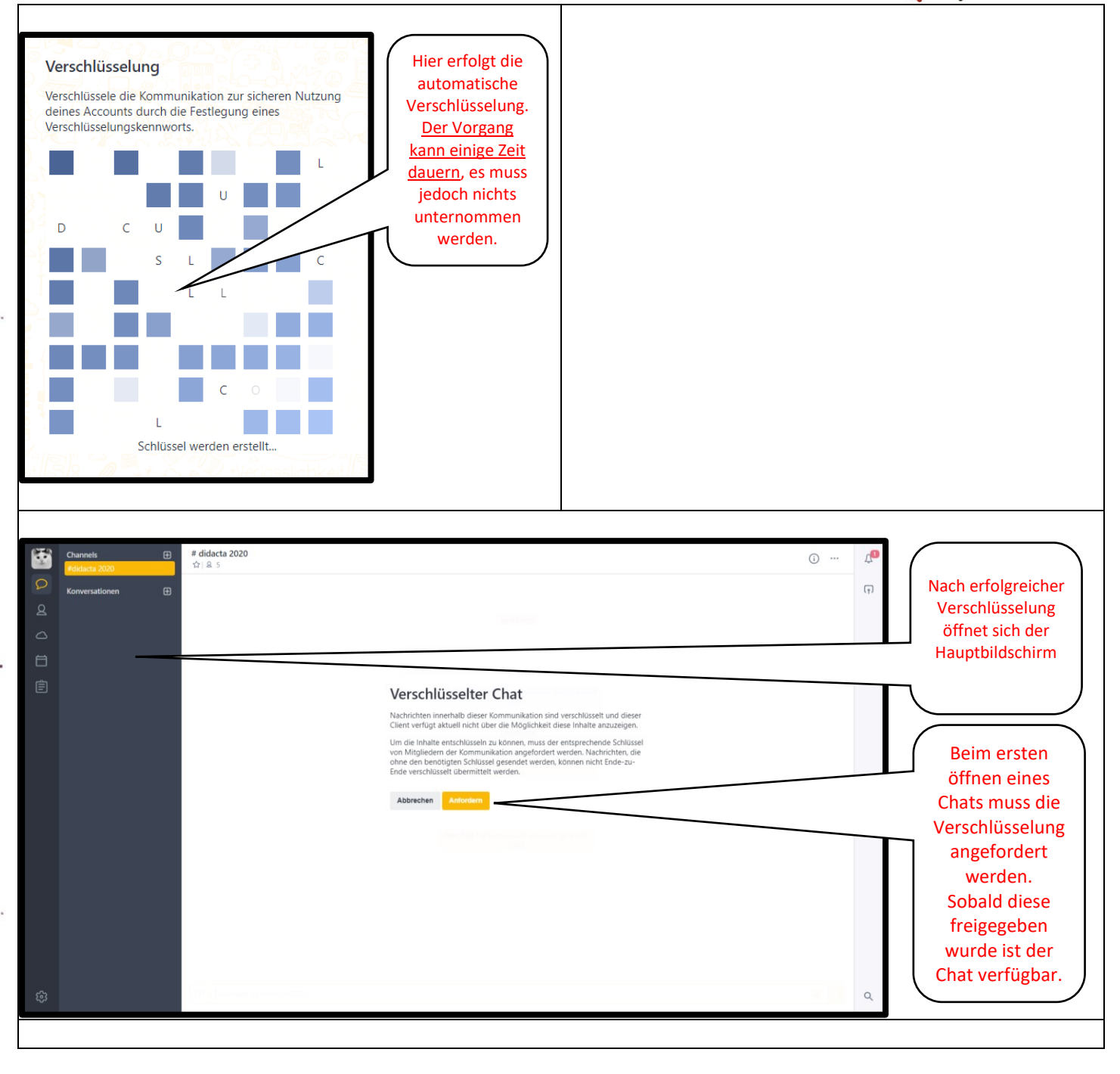

![](_page_2_Picture_3.jpeg)

www.leb-gems-sh.de

Vorsitzender.

Thorsten Muschinski | Rethfelder Ring 17 | 25337 Elmshorn | 0 41 21 / 276 35 73 | 01 79 / 56 58 135 | t.muschinski@leb-gems-sh.de

![](_page_3_Picture_0.jpeg)

![](_page_3_Figure_1.jpeg)

![](_page_3_Picture_2.jpeg)

www.leb-gems-sh.de

Vorsitzender. Thorsten Muschinski | Rethfelder Ring 17 | 25337 Elmshorn | 0 41 21 / 276 35 73 | 01 79 / 56 58 135 | t.muschinski@leb-gems-sh.de